**in**

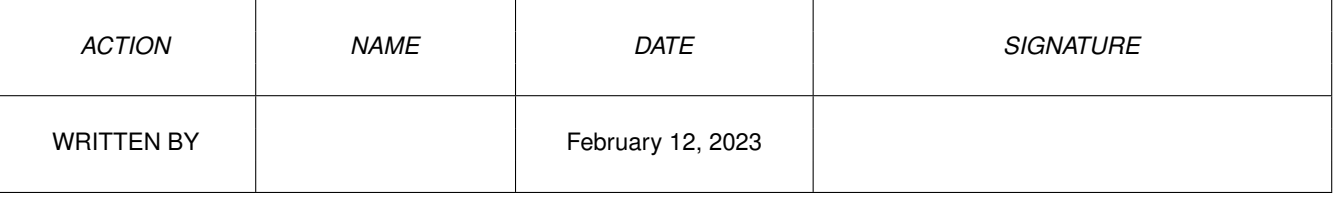

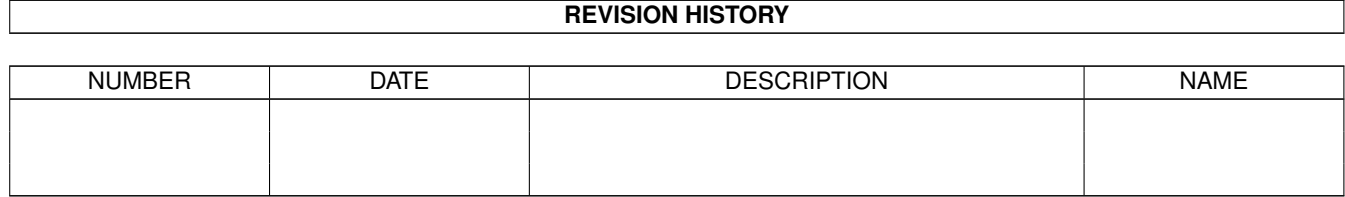

# **Contents**

#### $1$  in

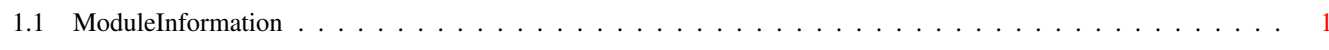

 $\mathbf 1$ 

## <span id="page-3-0"></span>**Chapter 1**

### **in**

#### <span id="page-3-1"></span>**1.1 ModuleInformation**

ShowModule v1.10 (c) 1992 \$#%! now showing: "intuition.m" NOTE: don't use this output in your code, use the module instead.

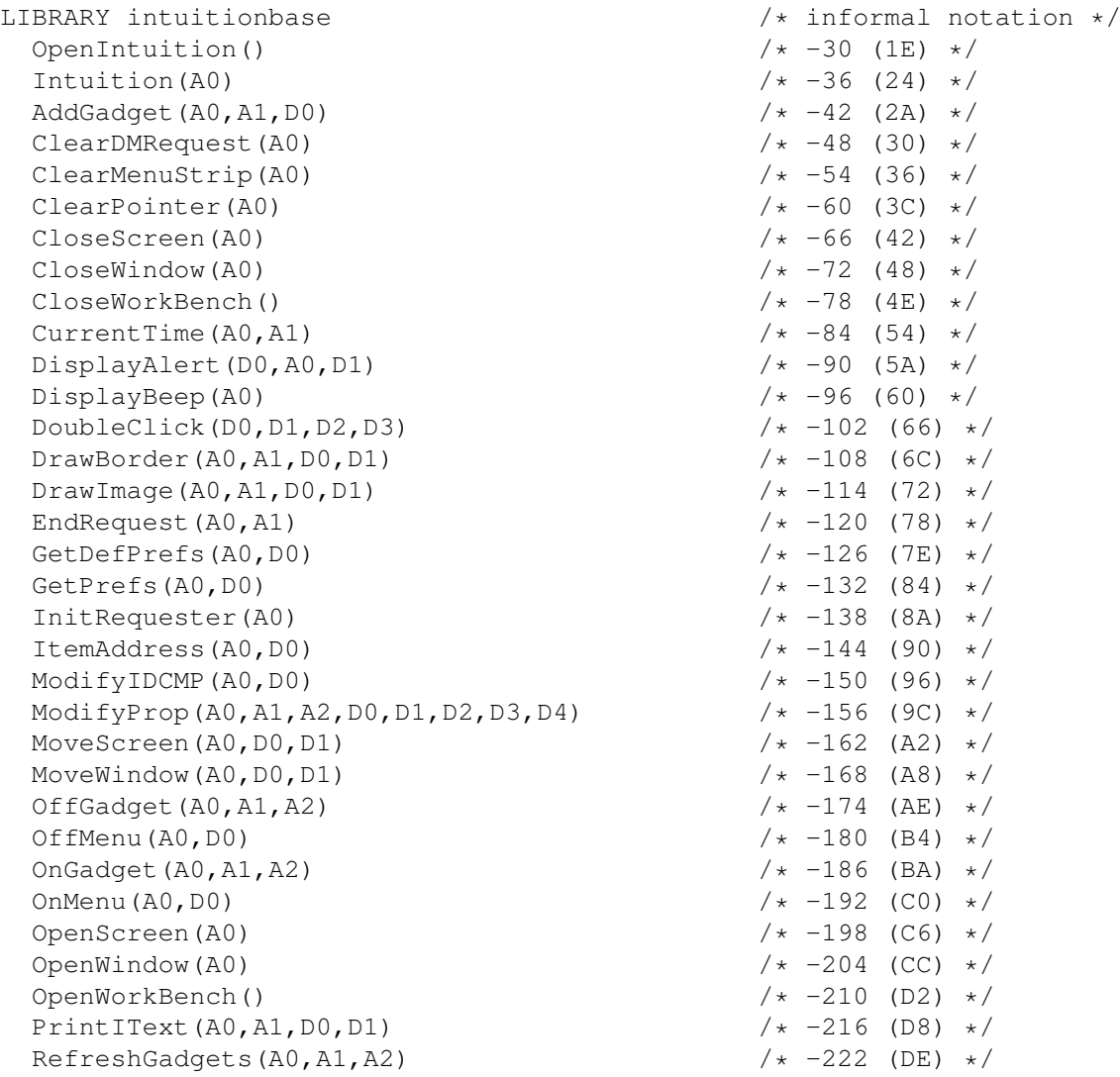

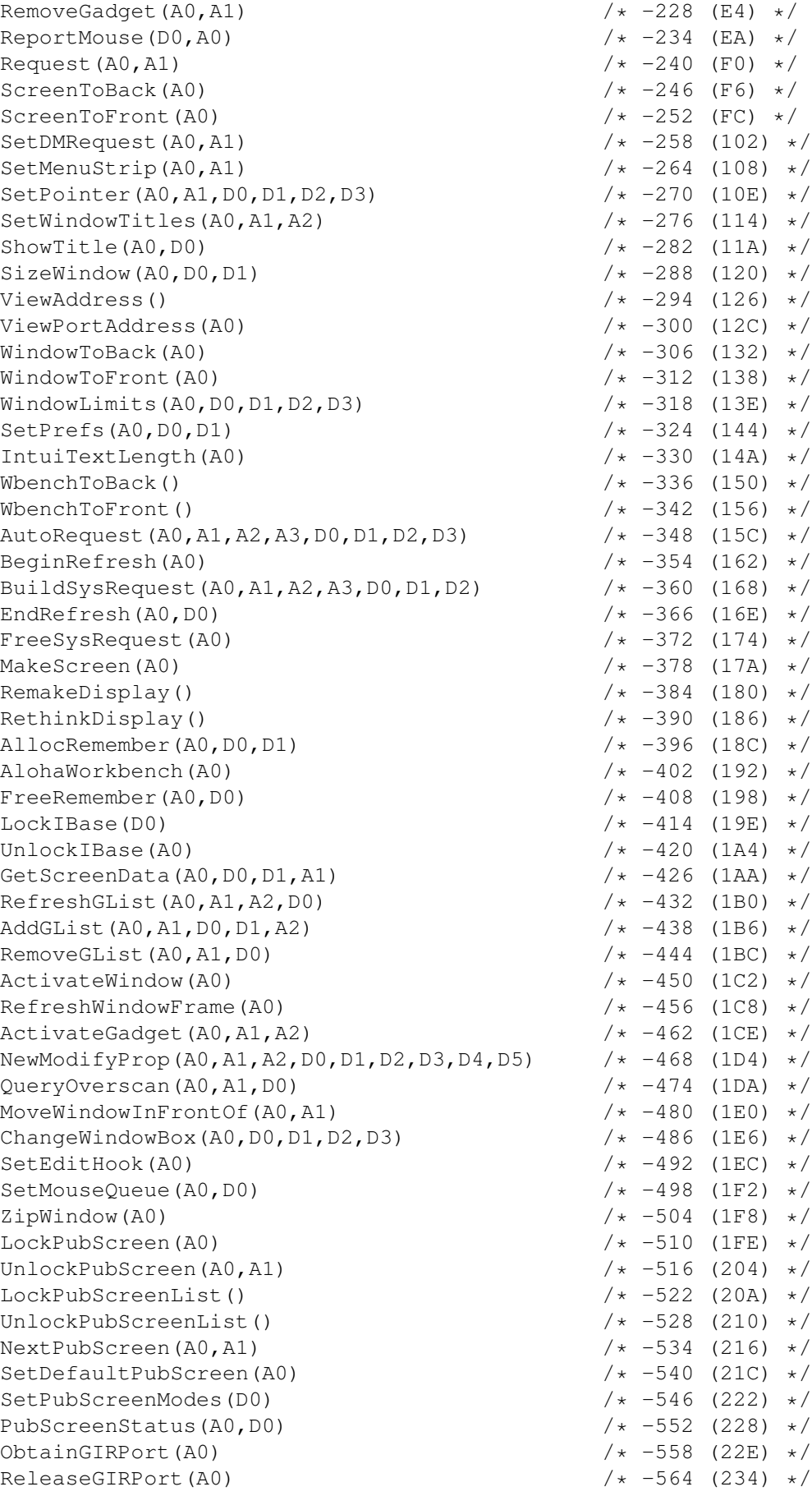

GadgetMouse( $A0, A1, A2$ )  $/$   $/$   $-570$  (23A)  $*/$ GetDefaultPubScreen(A0)  $\frac{1}{\sqrt{2}}$   $\frac{1}{\sqrt{2}}$   $\$ EasyRequestArgs $(A0, A1, A2, A3)$ BuildEasyRequestArgs(A0,A1,D0,A3) /\* -594 (252) \*/ SysReqHandler(A0,A1,D0)  $\frac{1}{\sqrt{258}}$  /\* -600 (258) \*/<br>OpenWindowTagList(A0,A1)  $\frac{1}{\sqrt{25}}$  /\* -606 (25E) \*/ OpenWindowTagList(A0,A1)  $/$   $/$  -606 (25E)  $*/$ <br>OpenScreenTagList(A0,A1)  $/$   $/$  -612 (264)  $*/$ OpenScreenTagList(A0,A1) DrawImageState(A0,A1,D0,D1,D2,A2)  $/$   $/$  -618 (26A)  $*/$ <br>PointInImage(D0,A0)  $/$  -624 (270)  $*/$ PointInImage(D0,A0)  $/$   $/$  -624 (270)  $*/$ <br>EraseImage(A0,A1,D0,D1)  $/$   $/$  -630 (276)  $*/$ EraseImage(A0,A1,D0,D1)  $/$  + -630 (276)  $\star$ /NewObjectA(A0,A1,A2)  $/$  + -636 (27C)  $\star$ / NewObjectA(A0,A1,A2)  $/$   $/$   $-636$  (27C)  $\star$  /DisposeObject (A0)  $/$   $/$   $-642$  (282)  $\star$  /DisposeObject (A0) DisposeObject(A0)<br>SetAttrsA(A0,A1) SetAttrsA(A0,A1) /\* -648 (288) \*/  $\frac{x}{x} - 654$  (28E) \*/<br> $\frac{x}{x} - 660$  (294) \*/ SetGadgetAttrsA(A0, A1, A2, A3) NextObject(A0)  $/$  + -666 (29A)  $\star$ /<br>MakeClass(A0,A1,A2,D0,D1)  $/$  + -678 (2A6)  $\star$ / MakeClass( $A0, A1, A2, D0, D1$ )<br> $AddClass(A0)$  $\frac{x}{4} - 684$  (2AC) \*/<br> $\frac{x}{4} - 690$  (2B2) \*/ GetScreenDrawInfo(A0) FreeScreenDrawInfo(A0,A1)  $/$   $/$  -696 (2B8)  $*/$ <br>ResetMenuStrip(A0,A1)  $/$   $/$  -702 (2BE)  $*/$ ResetMenuStrip(A0, A1) RemoveClass(A0)  $/ * -708$  (2C4)  $*/$ FreeClass(A0)  $\frac{1}{x}$  -714 (2CA)  $\frac{x}{x}$ AllocScreenBuffer(A0,A1,D0)  $\angle$  /\* -768 (300) \*/ FreeScreenBuffer(A0,A1)  $/$   $/$   $-774$  (306)  $*/$ <br>ChangeScreenBuffer(A0,A1)  $/$   $/$   $-780$  (30C)  $*/$ ChangeScreenBuffer(A0, A1) ScreenDepth(A0,D0,A1)  $/ * -786$  (312)  $* /$ <br>ScreenPosition(A0,D0,D1,D2,D3,D4)  $/ * -792$  (318)  $* /$ ScreenPosition(A0,D0,D1,D2,D3,D4)  $/* -792$  (318) \*/<br>ScrollWindowRaster(A1,D0,D1,D2,D3,D4,D5)  $/* -798$  (31E) \*/ ScrollWindowRaster(A1,D0,D1,D2,D3,D4,D5)<br>LendMenus(A0,A1)  $\frac{x}{1} - 804$  (324) \*/<br> $\frac{x}{1} - 810$  (32A) \*/  $DogadgetMethodA(A0, A1, A2, A3)$   $\qquad \qquad \qquad$  /\* -810 (32A) \*/<br>SetWindowPointerA(A0.A1)  $\qquad \qquad$  /\* -816 (330) \*/ SetWindowPointerA(A0,A1)  $\frac{1}{x}$  -816 (330) \*/<br>TimedDisplayAlert(D0,A0,D1,A1)  $\frac{1}{x}$  -822 (336) \*/ TimedDisplayAlert(D0,A0,D1,A1)  $/$   $/$  -822 (336)  $*/$ <br>HelpControl(A0,D0)  $/$  -828 (33C)  $*/$ HelpControl(A0,D0) ENDLIBRARY